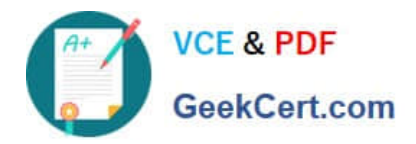

# **C1000-091Q&As**

IBM Cloud Pak for Automation v19.0.3 Administration

# **Pass IBM C1000-091 Exam with 100% Guarantee**

Free Download Real Questions & Answers **PDF** and **VCE** file from:

**https://www.geekcert.com/c1000-091.html**

100% Passing Guarantee 100% Money Back Assurance

Following Questions and Answers are all new published by IBM Official Exam Center

**C** Instant Download After Purchase

**83 100% Money Back Guarantee** 

- 365 Days Free Update
- 800,000+ Satisfied Customers

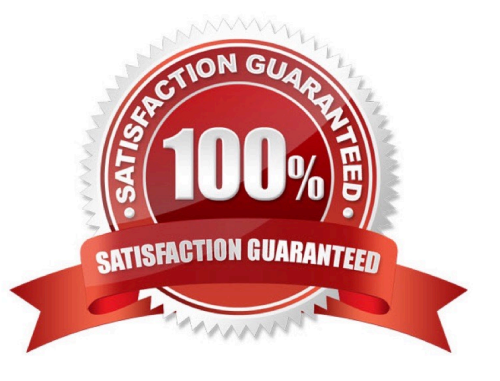

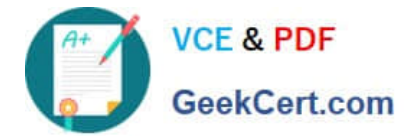

#### **QUESTION 1**

In an OCP cluster, which command should be used to verify that the nodes are healthy?

- A. oc get nodes
- B. oc status
- C. oc get pods
- D. oc get node-status

Correct Answer: C

#### **QUESTION 2**

What is the purpose of the parameter customization .baiEmittersecretRef in the odm\_configuration section of the custom resource YAML file?

A. Specify the name of the secret that contains the ODM configuration files required to use the BAI emitter.

B. Specify the name of the BAI configuration label within the custom resource YAML file where ODM will emit events.

C. Specify the name of the secure ingressTopic of BAI where ODM will emit events.

D. Specify the name of the secret with the credentials needed to emit ODM events to BAI.

Correct Answer: D

#### **QUESTION 3**

What is the purpose of the following entry inside the bai configuration section in the custom resource YAML file?

```
adw:
install: true
image:
  repository: <DOCKER REGISTRY>/bai-adw
  tac: "19.0.3"
```
A. Setup the Kibana dashboards and visualizations pod for IBM Automation Digital Worker.

B. Setup the Flink pod for the ingestion of events from IBM Automation Digital Worker.

C. Setup the event processor pod to be able to ingest events from IBM Automation Digital Worker.

D. Setup the event emitters to ingest events from IBM Automation Digital Worker.

Correct Answer: B

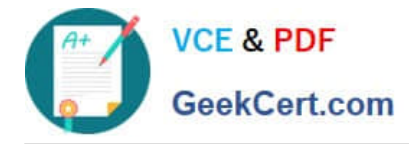

## **QUESTION 4**

Which two statements are true about User Management Services (UMS)?

- A. Provides an authentication scheme that is based on the open standards OpenID Connect and OAuth 2.0
- B. Provides an authentication scheme that is based on SAML
- C. Provides a common registry for components to store information
- D. Provides a common login page for some of the IBM Cloud Pak for Automation components
- E. Provides a common login page for all of the IBM Cloud Pak for Automation components

Correct Answer: BE

### **QUESTION 5**

Which two service accounts in OpenShift are created by default in projects?

- A. builder
- B. developer
- C. debugger
- D. tester
- E. deployer
- Correct Answer: AE

https://docs.openshift.com/container-platform/3.6/dev\_guide/service\_accounts.html#:~:text=A%20default%20service%2 0account%20is,using%20the%20internal%20container%20registry.

[C1000-091 PDF Dumps](https://www.geekcert.com/c1000-091.html) [C1000-091 Study Guide](https://www.geekcert.com/c1000-091.html) [C1000-091 Braindumps](https://www.geekcert.com/c1000-091.html)